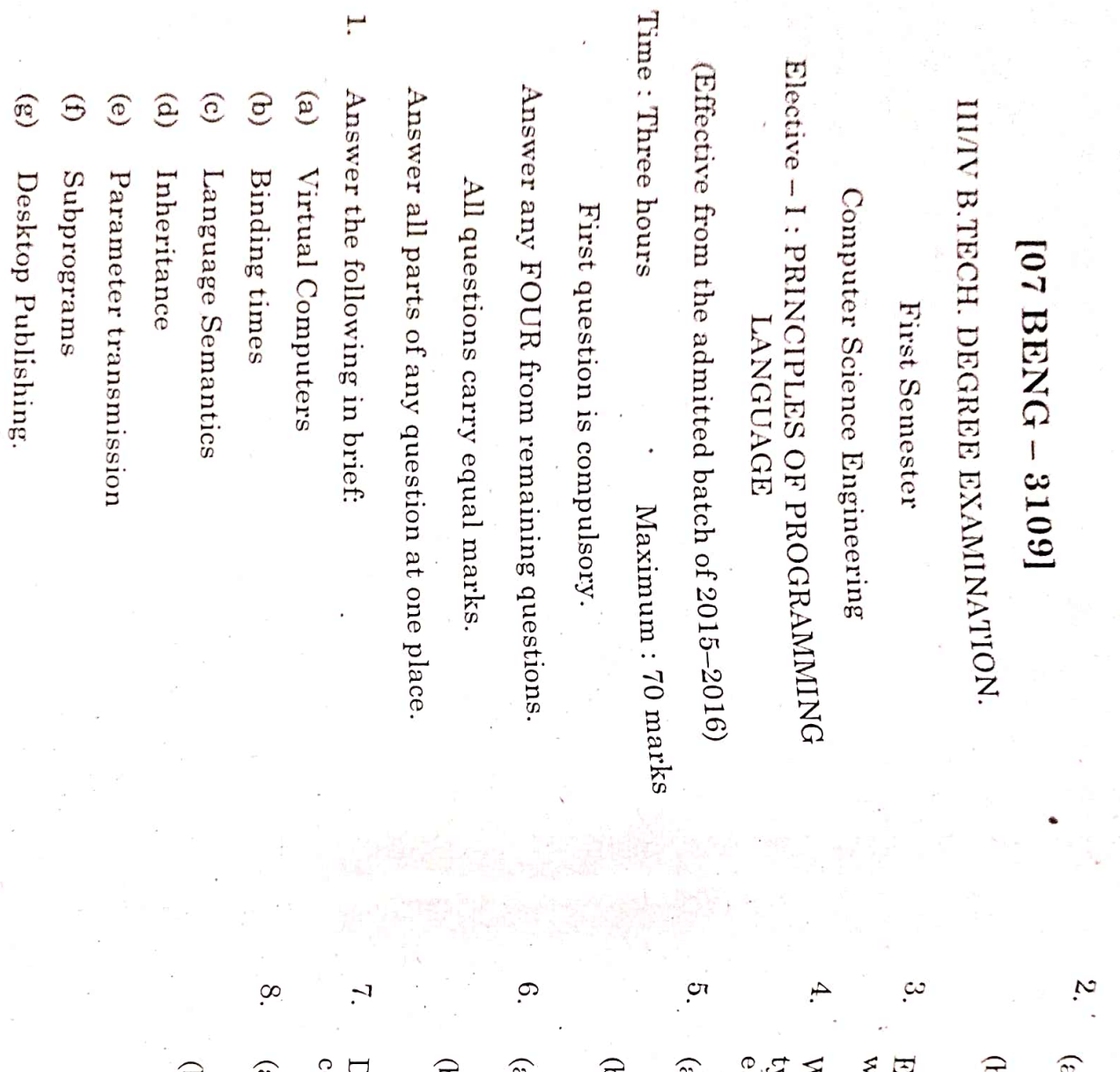

 $\mathbf{g}$ What is the need for study of programming languages?

లె Languages. Discuss about the history of programming

 $^{l}$ xplain the Recursive Descent passing technique vith example.

each. VPes, its properties. Give suitable examples for  ${}^{\text{N}}$ hat is data types? Explain the elementary data  ${}^{\text{R}}$ 

- sequence controls. Difference between implicit and explicit
- $\widetilde{a}$ expressions. Explain the sequencing with non-arithmetic
- ್ರ Explain. What are the attributes of data control?
- $\sigma$ environment. Describe about Explicit common
- controlled storys techniques. Discuss in detail about programmer and system
- E control? Explain. What are the variations on subprogram
- $\widehat{\mathbf{e}}$ techniques. Discuss about parallel gummmasorq

[67 BENG = 3109]

**Die Franken in Stationer in der Franken** 

 $\overline{c}$ 

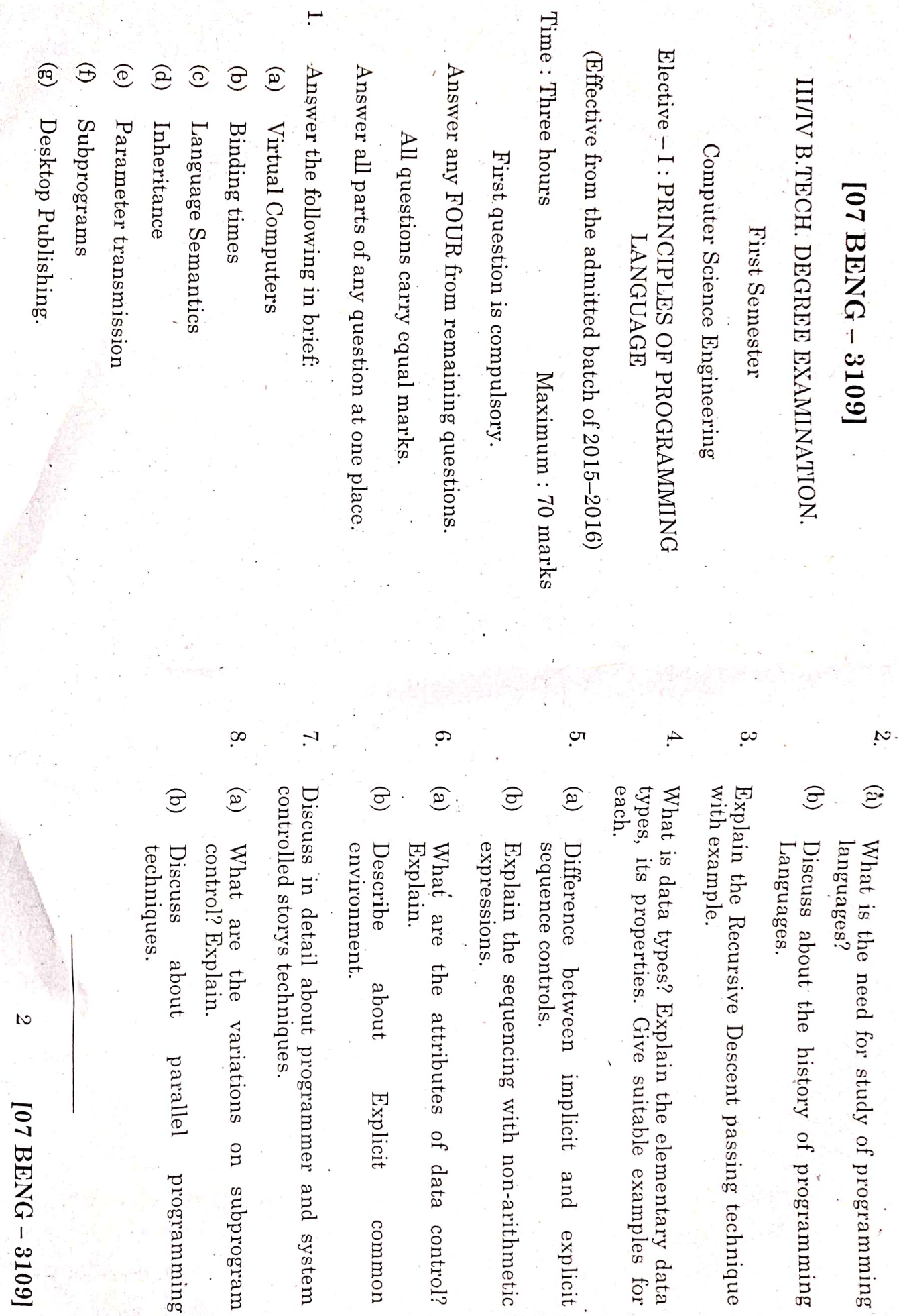

about

Explicit

common

types? Explain the elementary data

about the history of programming

 $[07 \text{ BRNG} - 3109]$ 

 $\mathcal{L}$ 

about

parallel

gutamangorq

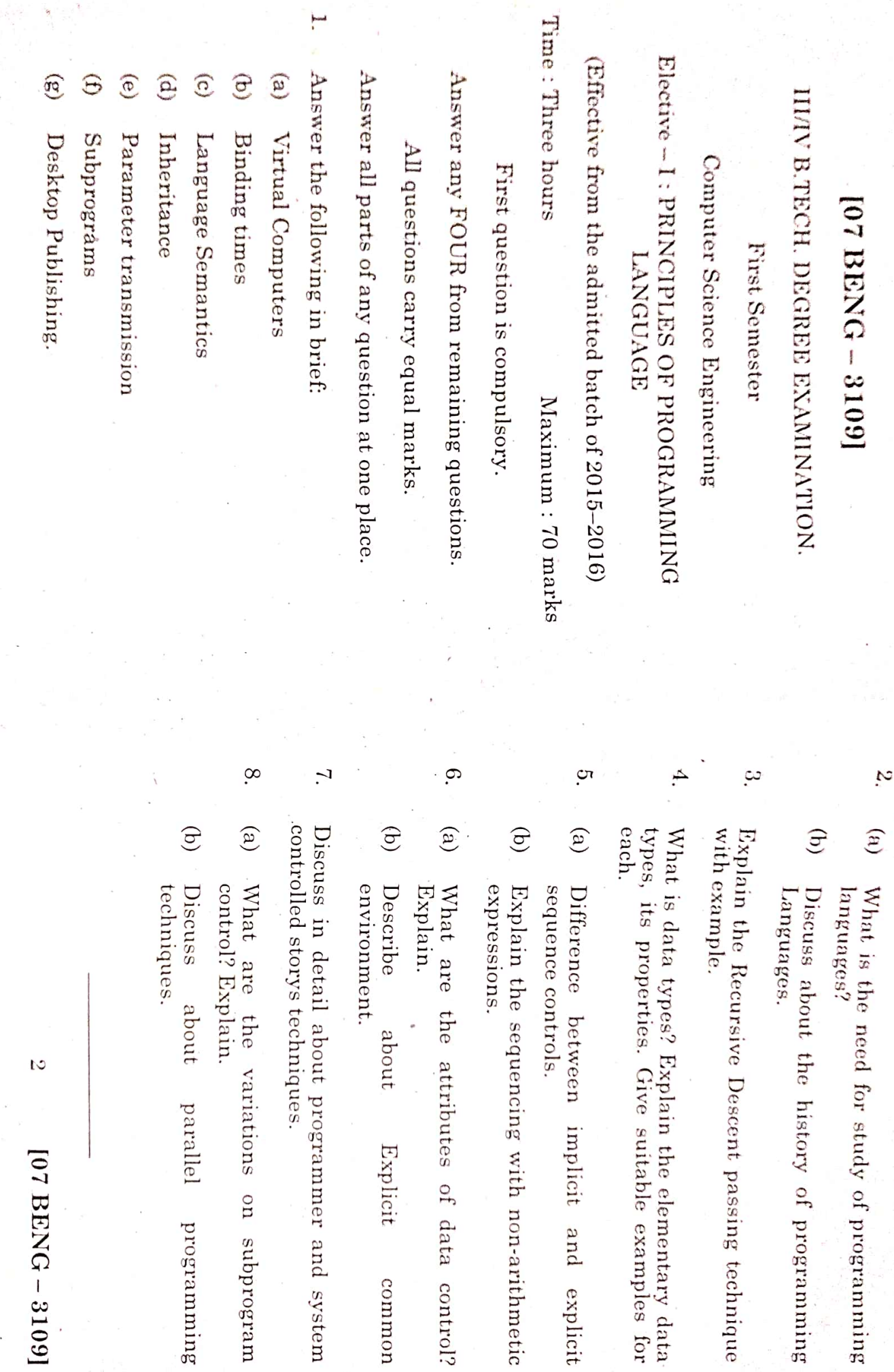

Explicit

common

for study of programming

 $[07 BENG - 3109]$ 

parallel

gnimmargorq

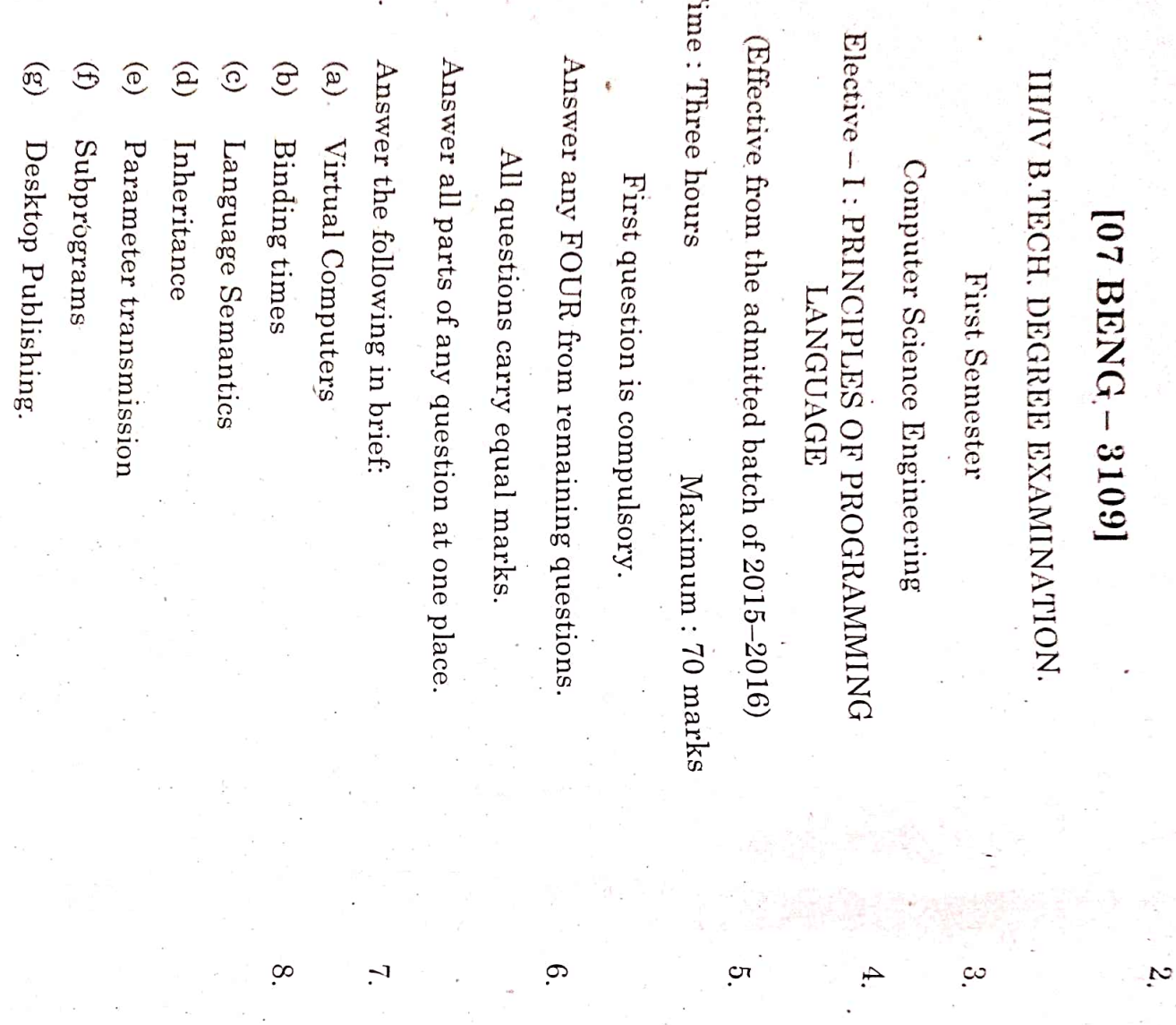

 $\left( \frac{1}{2} \right)$ languages? What is the need for study of programming

Languages. Discuss about the history of programming

 $\Theta$ 

with example. Explain the Recursive Descent passing technique

each. types, its properties. Give suitable examples for What is data types? Explain the elementary data

 $\binom{6}{2}$ sequence controls. Difference between implicit and explicit

 $\hat{\Theta}$ expressions Explain the sequencing with non-arithmetic

 $\circlede$ What are the attributes of data control? Explain.

 $\widehat{e}$ environment. Describe about Explicit common

controlled storys techniques. Discuss in detail about programmer and system

 $\left( \begin{matrix} 0 \\ 0 \end{matrix} \right)$ control? Explain. What are the variations on subprogram

 $\Theta$ Discuss *techmques* about parallel summunsand

[07 BENG - 3109]

 $\mathcal{C}$